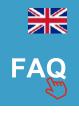

# QUICK MANUAL RNS 315

### 1.Introduction

The JRDAB-01 device is a DAB/DAB+ radio receiver. It was designed to receive digital radio services in cars equipped with digital sound system. JRDAB-01 support a following service function which allow to keep track of stations while driving.

# 2.Start up

#### Watch out!

The device is controlled by buttons an touch panel from RNS315 radio receiver.

The device starts up after sequential pressing of buttons MEDIA on radio control panel 1 selection MDI option 2 and approval by rotary-knob 1.

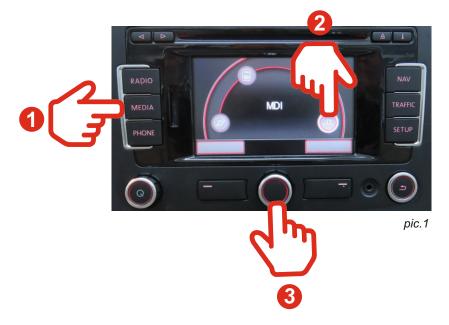

# 3.Scanning

### **WATCH OUT!**

In first start up of the device it is recommended to run a scan function to add new services.

To startup a scan of new services process it recommended to select option "UP" using touch panel ①, buttons or rotary-knob ②. Next step is select a "Scan" option pic.3. After end of scan process radio will display a list of available radio stations pic.4.

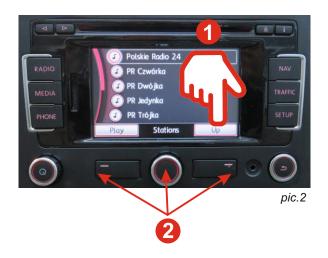

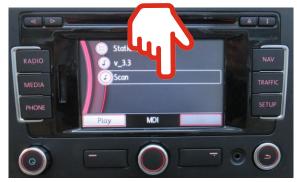

pic.3

# 4. Selection of radio station

Selection and change of radio station is done by using of central rotary-knob, touch panel or by function buttons from steering wheel. Selection of "Play" options **1** display current informations of listened station.

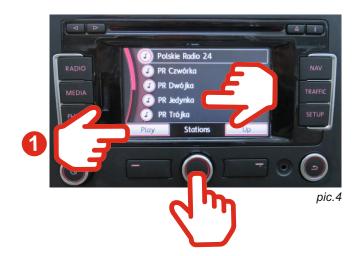

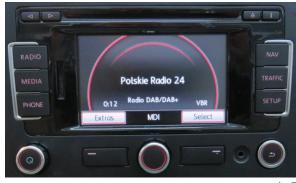

pic.5

# 5.TA - Traffic Announcement

To start the "Traffic Announcement" function, press and hold the 1 button for more than 2 seconds. The screen will display the name of the radio station and the word "TA" informing about the active Traffic Announcement.

To disable the "Traffic Announcement" function, press and hold the 2 button for more than 2 seconds.

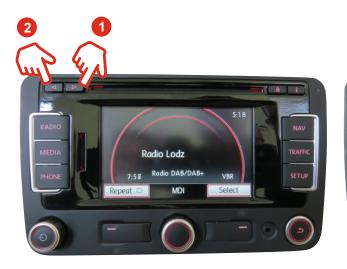

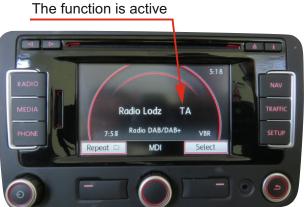